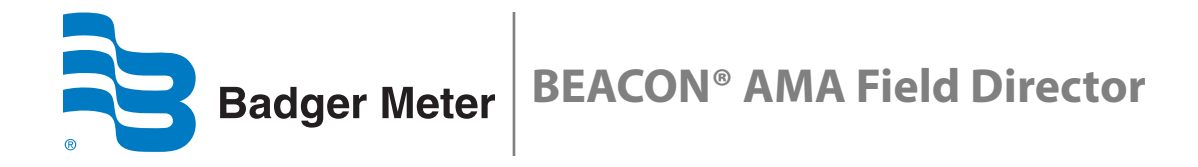

BEACON® AMA Field Director is an integral part of the BEACON Advanced Metering Analytics (AMA) Field Application Suite. It is a web-based application designed for utilities to manage meter reader field assignments and monitor the read collection process.

Field Director requires the latest version of Google® Chrome. To access Field Director, click the **Field Director** tab on the BEACON AMA website, or go to *https://fielddirector.beaconama.net* and sign in. Your user name and password are the same as your BEACON user name and password.

*!* If you are working with a touch screen, substitute the word "**tap**" wherever you see "**click**" in this document.

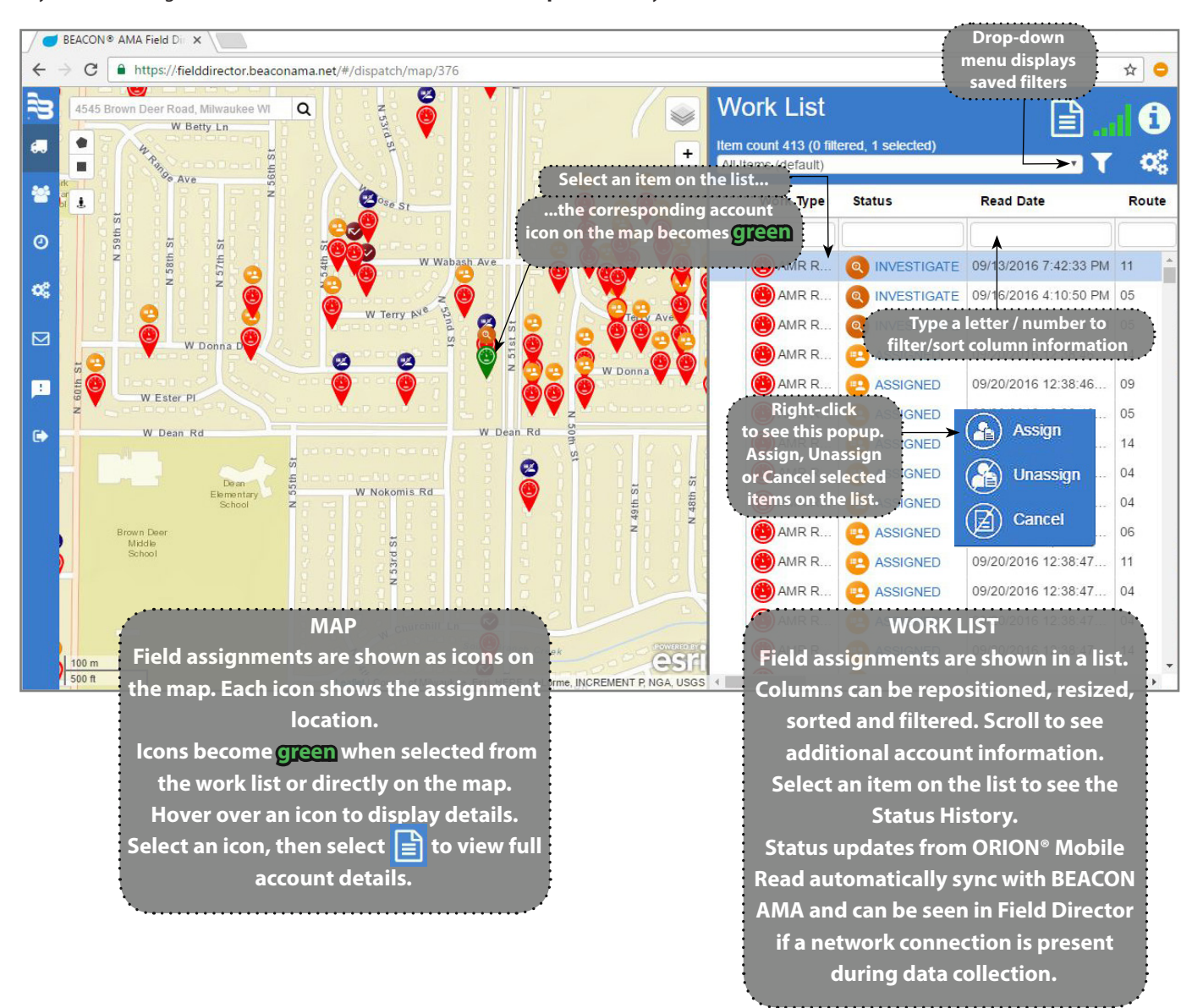

# **Quick Start Guide**

#### **MAP ICONS**

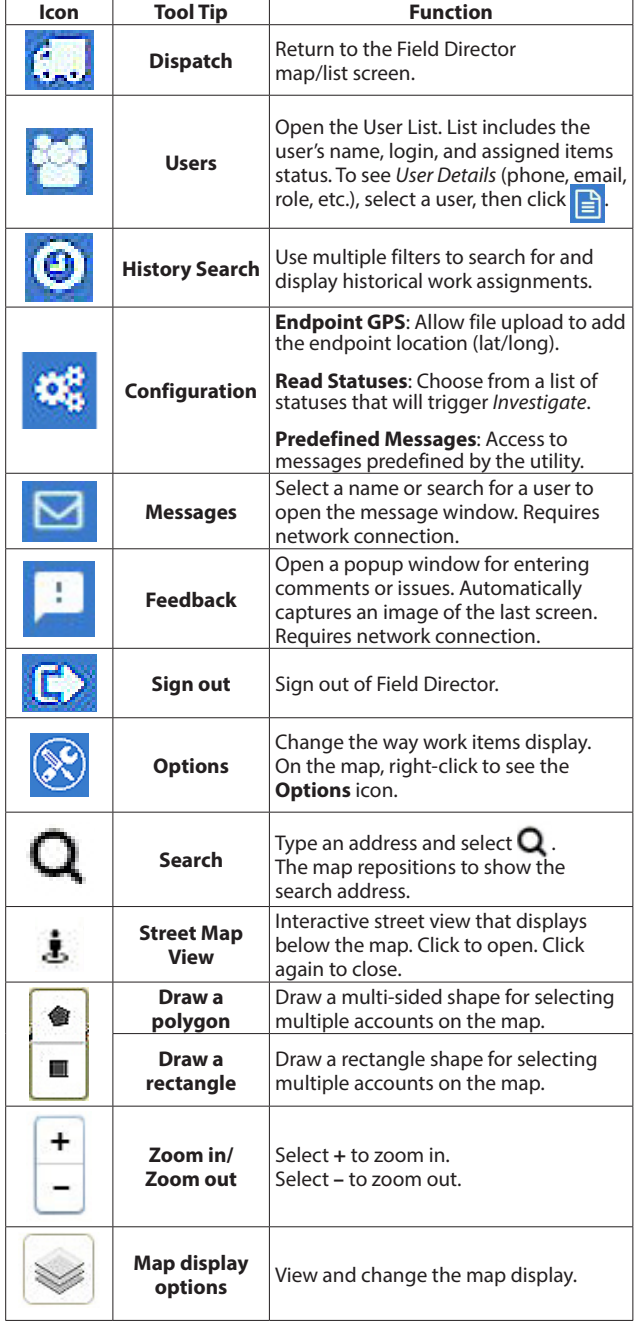

## **WORK LIST ICONS**

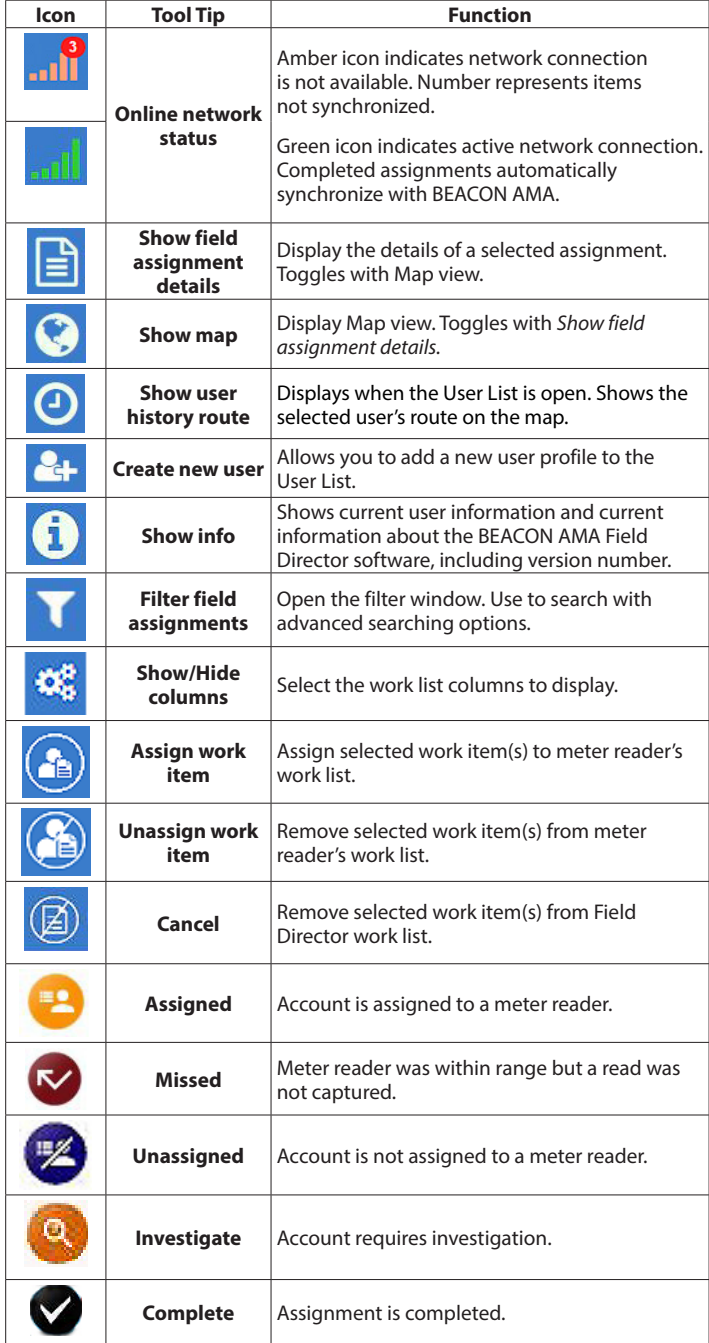

## Making Water Visible®

BEACON, Making Water Visible and ORION are registered trademarks of Badger Meter, Inc. Other trademarks appearing in this document are the property of their respective entities. Due to continuous research, product improvements and enhancements, Badger Meter reserves the right to change product or system specifications without notice, except to the extent an outstanding contractual obligation exists. © 2016 Badger Meter, Inc. All rights reserved.

#### **www.badgermeter.com**

**The Americas | Badger Meter |** 4545 West Brown Deer Rd | PO Box 245036 | Milwaukee, WI 53224-9536 | 800-876-3837 | 414-355-0400

Méxi**co | Badger Meter de las Americas, S.A. de C.V. |** Pedro Luis Ogazón N°32 | Esq. Angelina N°24 | Colonia Guadalupe Inn | CP 01050 | México, DF | México | +52-55-5662-0882<br>**Europe, Middle East and Africa | Badger Meter** 

**Slovakia | Badger Meter Slovakia s.r.o. |** Racianska 109/B | 831 02 Bratislava, Slovakia | +421-2-44 63 83 01

**Asia Pacific | Badger Meter |** 80 Marine Parade Rd | 21-06 Parkway Parade | Singapore 449269 | +65-63464836<br>**China | Badger Meter |** 7-1202 | 99 Hangzhong Road | Minhang District | Shanghai | China 201101 | +86-21-5763 54

**Switzerland** I **Badger Meter Swiss AG** I Mittelholzerstrasse 8 I 3006 Bern I Switzerland I +41-31-932 01 11